### **National Curriculum objectives**

- Use search technologies effectively, appreciate how results are selected and ranked, and be discerning in evaluating digital content;
- Select, use, and combine a variety of software (including internet services) on a range of digital devices to design and create a range of programs, systems, and content that accomplish given goals, including collecting, analysing, evaluating, and presenting data and information;
- Use technology safely, respectfully, and responsibly; recognise acceptable/unacceptable behaviour; identify a range of ways to report concerns about content and contact.

### Internet safety

• Use technology safely, respectfully, and responsibly; recognise acceptable/unacceptable behaviour.

### To begin this unit, the children should have already learnt:

### Year 2

Digital devices can be used to take photographs and edit them after capture; this means that not all images children see are real and they will begin to recognise what features might be changed in photographs they encounter.

### Year 3

Stop-frame animation is comprised of a series of photographs of objects, with small movements of the objects creating the illusion the objects are actually moving. Animations can be edited and other media, such as text, can be added to improve the finished outcome.

### Year 4

An input device (microphone) and output devices (speaker or headphones) are required to work with sound digitally. Creators have ownership of digital audio and there are copyright implications of duplicating the work of others.

### **Key Enquiry Question**

What are the features of videos? How have you manipulated your camera to create an effect? Which filming technique do you think is most effective and why? What tools are available to edit a video after capture? What did you choose to edit and how did it improve your finished outcome?

## The learning in this unit will prepare the children to learn these things in the future: Year 6

A web page is a hypertext document that is a part of the World Wide Web. Websites are a collection of web pages about the same topic. They can be found using browsers. Websites are created for a chosen purpose and must adhere to copyright and fair use of media rules.

### The Big Idea:

Video means recording, reproducing and visualising of visual images (often in conjunction with audio). Video is made up of a sequence of images shown in quick succession, giving the impression of movement. Many different devices can be used to record, edit and playback video and sound. Theme, setting, characters, colour, sound and dialogue are all important features of video.

| To achieve ARE, pupils will need to be secure in the following knowledge:         |                                                                                            |
|-----------------------------------------------------------------------------------|--------------------------------------------------------------------------------------------|
| By the end of this unit, children will know:                                      | Vocabulary:                                                                                |
| <ul> <li>The features of video as a video media format;</li> </ul>                |                                                                                            |
| <ul> <li>Which devices can and can't record video;</li> </ul>                     | Editing; digital; software (introduced in Y2).                                             |
| <ul> <li>The purpose of creating a storyboard;</li> </ul>                         |                                                                                            |
| <ul> <li>Filming techniques can be used to create different effects;</li> </ul>   | Sequence; playback; audio (introduced in Y3).                                              |
| <ul> <li>Video projects require regular review and reflection;</li> </ul>         |                                                                                            |
| <ul> <li>Videos can be improved by editing and re-shooting;</li> </ul>            | Output; input; microphone; speaker; waveform; jingle; track; presenter (introduced in Y4). |
| <ul> <li>Videos can be edited on a computer or recording device;</li> </ul>       |                                                                                            |
| <ul> <li>The limitations of editing on a recording device;</li> </ul>             | Video; themes; dialogue; plot; message; props; zoom; angle; pan; tilt.                     |
| Projects need to be exported to be shared.                                        |                                                                                            |
| By the end of this unit, children will be able to do:                             | Useful Resources:                                                                          |
| <ul> <li>Use different camera angles;</li> </ul>                                  |                                                                                            |
| Use pan, tilt and zoom;                                                           | iMovie, brief help guide - https://www.youtube.com/watch?v=QN7bv6Y2JRg                     |
| <ul> <li>Identify features of a video-recording device or application;</li> </ul> |                                                                                            |
| <ul> <li>Combine filming techniques for a given purpose;</li> </ul>               | Online training courses                                                                    |
| <ul> <li>Determine what scenes will convey your idea;</li> </ul>                  | Raspberry Pi online training courses                                                       |
| <ul> <li>Decide what changes to make through editing;</li> </ul>                  |                                                                                            |
| <ul> <li>Choose to reshoot a scene or improve later through editing;</li> </ul>   |                                                                                            |
| Use split, trim or crop to edit a video.                                          |                                                                                            |

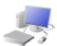

# COMPUTING: CREATING MEDIA KNOWLEDGE ORGANISER

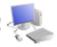

### Overview

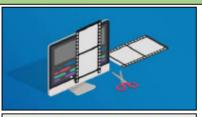

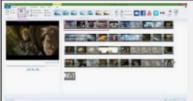

### Video Editing

- -You should already know that video means the recording, reproducing and broadcasting of visual images (often accompanied by audio).
- -Video is made up of a sequence of images shown in quick succession, giving the impression of movement.
- -Many different devices can be used to record, edit and playback video and sound.
- -Theme, setting, characters, colour, sound, and dialogue are all important features of video.

### Features of Videos

Videos present moving images, often accompanied by sound. The following features are commonly found in videos.

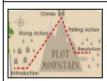

Plot means the main events in the video. shown in a sequence. Plot features are caused by and affect one another.

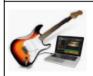

Most videos, even very short videos, try to give the audience a message. This may be obvious or hidden.

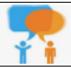

Dialogue is the name given for the conversations between people in video texts.

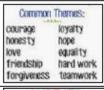

the video, e.g. love, friendship, magic, violence. Props are the moveable objects that are used by the

actors/ actresses in

videos texts.

Themes are the main

ideas that run through

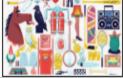

Characters are the different people and animals in a story, including in a video.

### **Editing Videos**

Windows Movie Maker is one example of a video editing tool, but many others are available. Examples include WeVideo, Nero Video, and Apple iMovie.

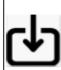

In order to edit your video, you first need to import it from your device to the computer. You then need to import it into Movie Maker by clicking 'Add videos and photos.'

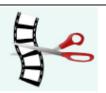

The trim tool allows you to move excess video from the beginning or the end.

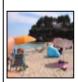

By right-clicking on the video thumbnail, you can choose to 'split' the video into pieces. The different pieces can be moved or deleted.

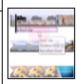

A number of special effects are available, including using animations and transitions between shots. You can also add text in captions.

Remember to save your project regularly. You need to save your project as a \*.wmv file so that you can continue to edit it.

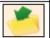

### Recording Videos

Static Camera: The camera is in a fixed position, sometimes using a stand or tripod. Examples of this in use are during newsreading and weather forecasts.

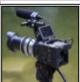

Zooming: Zooming in means to give a closer view of the subject. Zooming out gives us a further, broader view of the subject. Zooming too close can make the subject appear blurry.

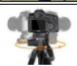

Pan: The camera position is fixed, but moves from side to side. Tilt: The camera position is fixed, but

moves up and down.

Top Tips for Recording High-Quality Videos

- Use considered lighting.
- -Think carefully about the sounds that you will use, e.a. music and sound effects.
- -Think about the use of colour.
- -Consider the use of a green screen for settings.

### Important Vocabulary

Video Audio Themes Dialogue Pan/Tilt Message Plot Props Zoom Angle